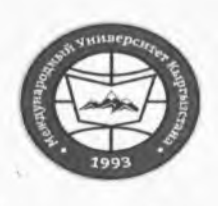

"Утверждено"

«Кыргызстан Эл Аралык Университети» ОИӨК КЭББМ Сапатты башкаруу тутуму "Окуу сабактарынын жүгүртмөсү"

НОУ УНПК «Международный университет Кыргызстана» Система менеджмента качества Расписание учебных занятий  $\mathbf{r}_\mathrm{c}$ 

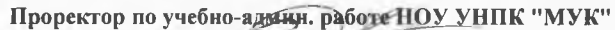

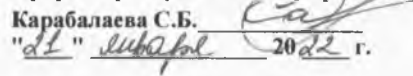

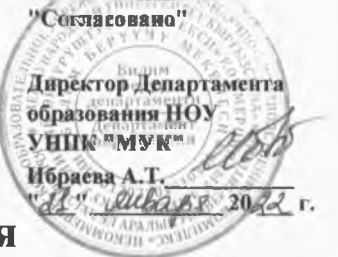

Расписание занятий 2 полугодия

## магистрантов УНПК "МУК" 1 курса

## на 2021-2022 учебный год

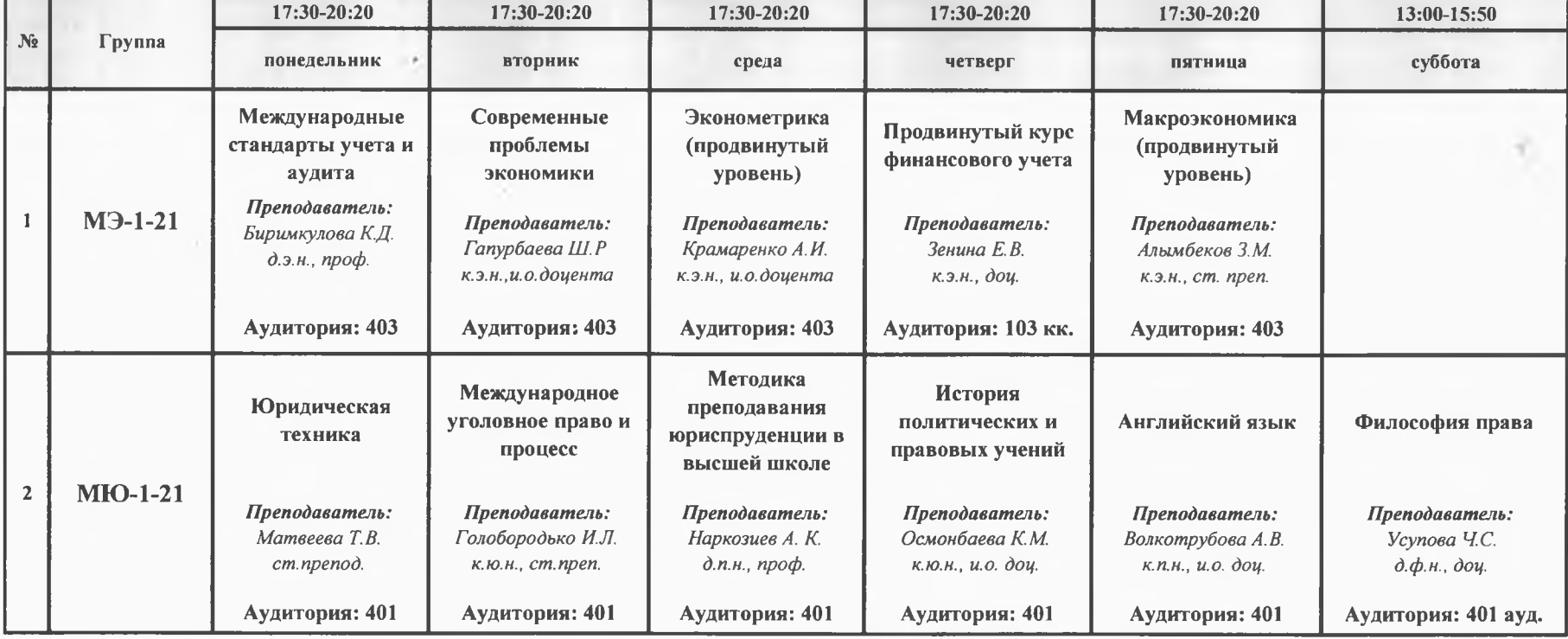

a,

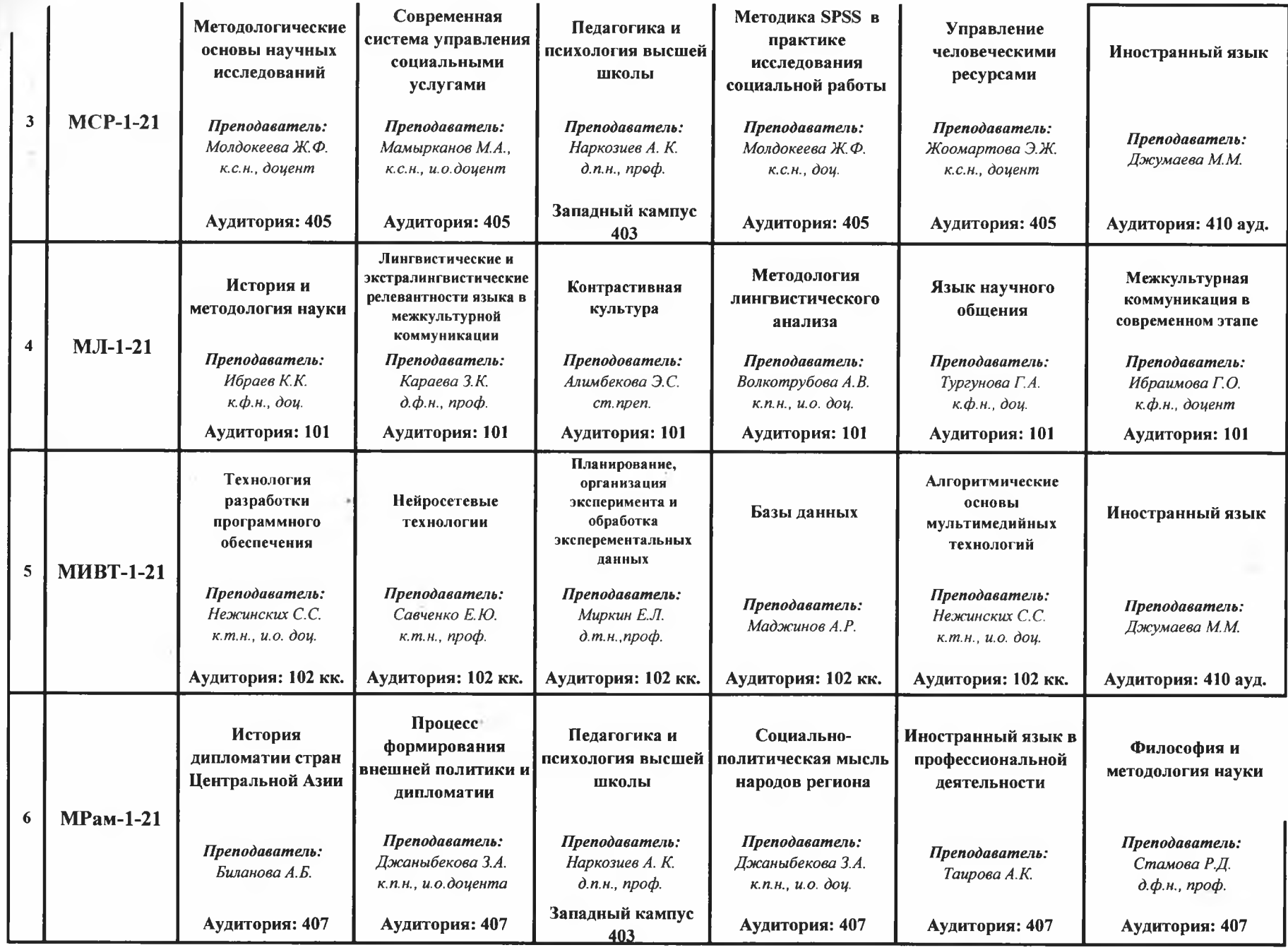

 $\sim$ 

 $\hat{m}$ 

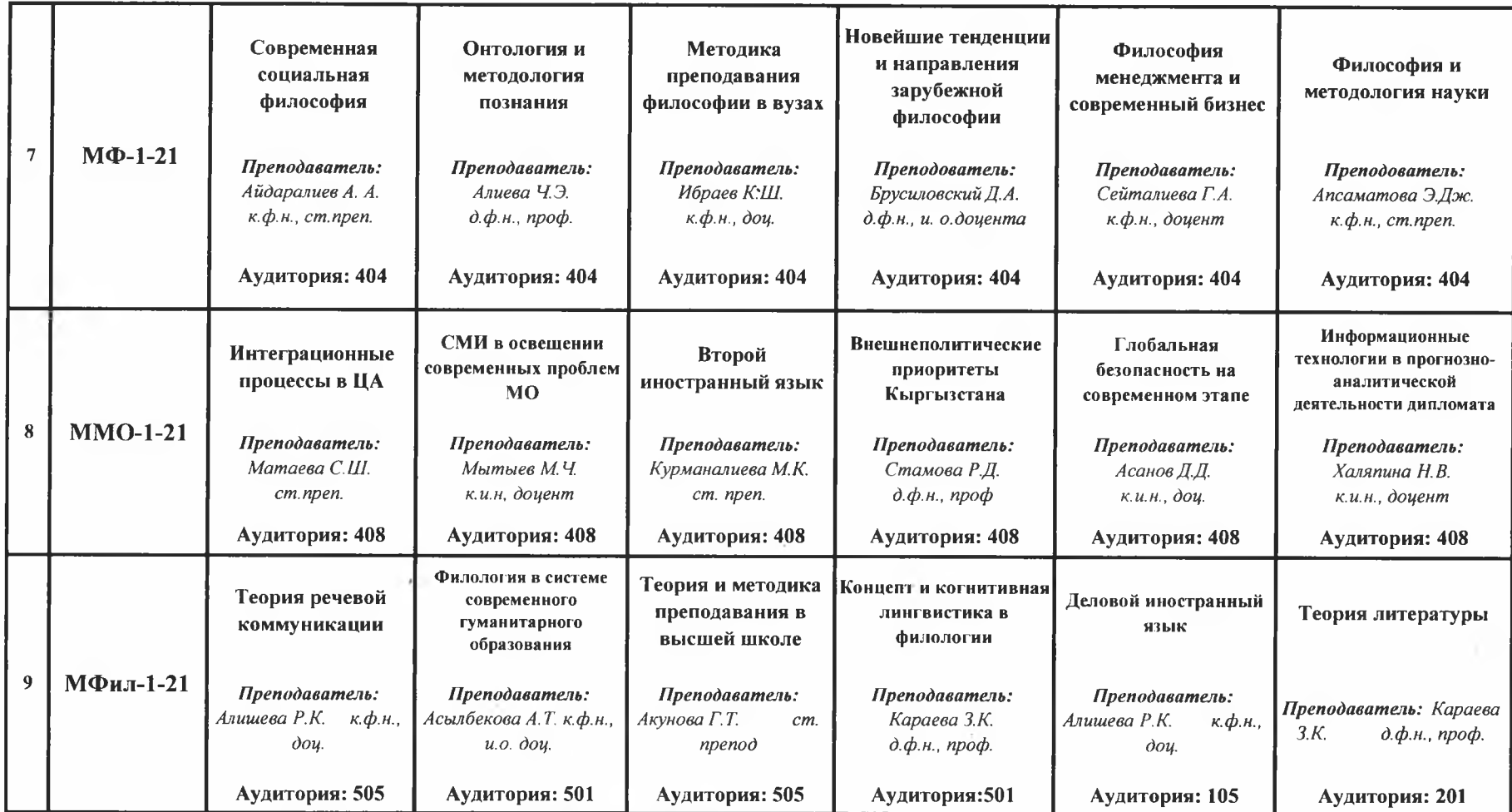

Декан Магистратуры

Abunk

Волкотрубова А.В.